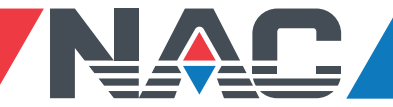

## **To View Electronic Paystubs in ESS**

Click on the ESS link from the email upon getting access to ESS: [http://apigroupinc.coinscloud.com](http://apigroupinc.coinscloud.com/)

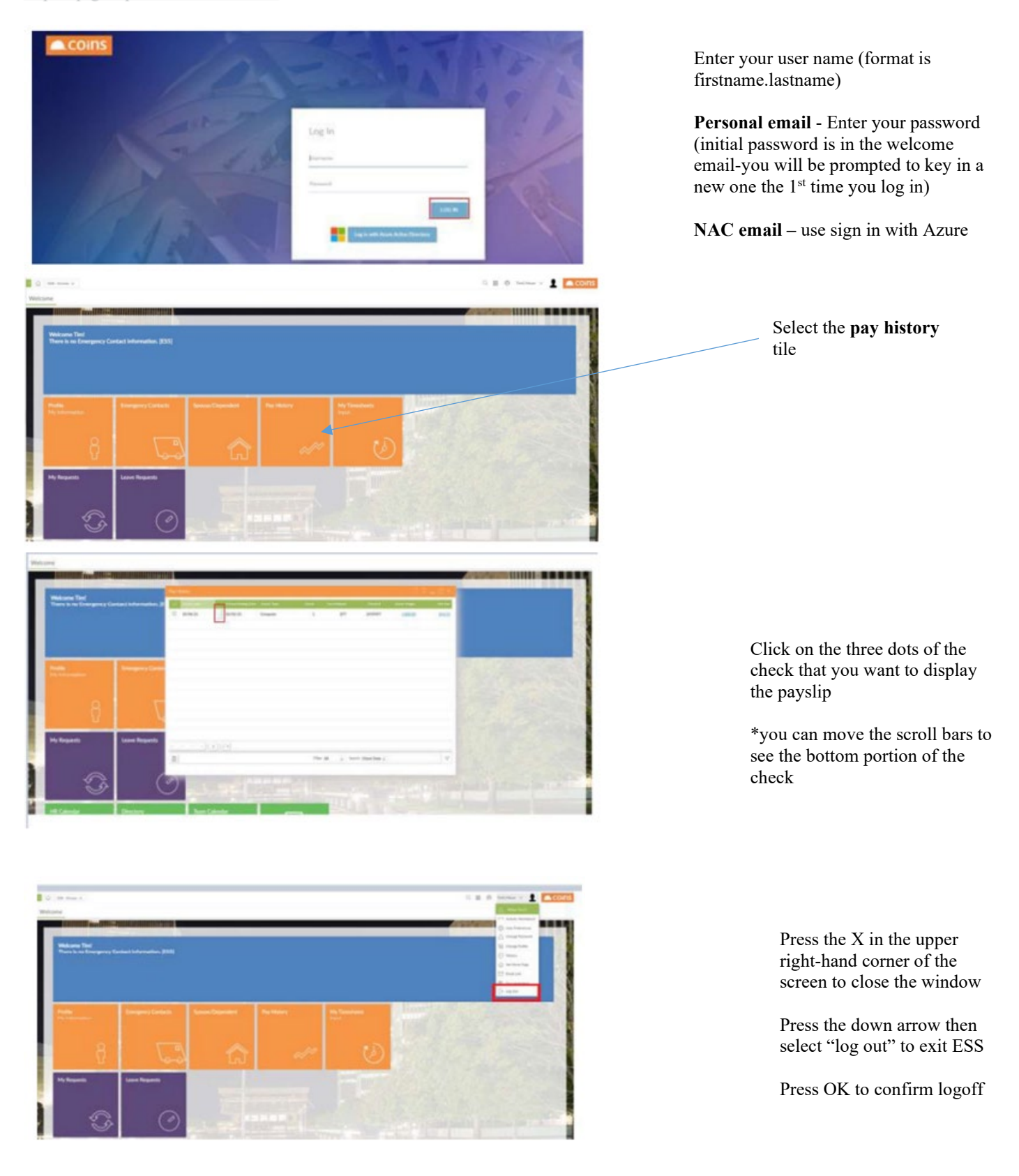